## **• НАУКА** =

## **Автоматизация выбора схем пассажирских составов**

**С. В. БОГДАНОВИЧ,** канд. техн. наук, доцент, Казахская академия транспорта и коммуникаций им. М. Тынышпаева, г. Алматы, Республика Казахстан **Б. Б. ЖАРДЕМОВ**, докт. техн. наук, генеральный директор ТОО «Научно-исследовательский центр комплексных транспортных проблем», г. Астана, Республика Казахстан

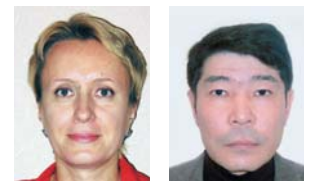

На современном этапе развития информационных технологий, применяемых при управлении пассажирскими перевозками на железнодорожном транспорте, появились новые возможности для создания оптимизационных программных приложений

к системе АСУ «Экспресс-3». Ключевая цель таких разработок — оперативное установление оптимального соотношения между потребностью населения в перевозках и мощностью наличного парка вагонов в условиях колебания пассажиропотоков. Экономико-математические модели и алгоритмы программных комплексов ПК «ПОИ» и ПК «ОРС-ПВ», адаптированные для функционирования в среде отдельных подсистем АСУ «Экспресс-3», являются первыми шагами на этом пути.

**У СТАНОВЛЕНИЕ И СОХРАНЕНИЕ**<br>ки пассажирских поездов в уровня оптимальной загруз зависимости от периода перевозки — это задача управления. Объектом управления в системе такого рода является резерв свободных мест в пассажирских поездах, за счет которого обеспечивается гаранти рованный вывоз пассажиров в условиях случайных колебаний пассажиропотока.

Резерв свободных мест регулируется при управлении системой, т. е. при назна чении и отмене пассажирских поездов дополнительных расписаний, прицепке и отцепке пассажирских вагонов. Каждое мероприятие по освоению пассажиро потока имеет денежное выражение в виде расходов, связанных с его осуществлени ем. Эта оценка представляет собой стои мость управления.

На практике при выборе способа управления системой стремятся, чтобы резерв свободных мест в пассажирских поездах в каждый момент был наиболее рациональным для соответствующих ус ловий. Величину резерва свободных мест можно определять из соотношения спро са и предложения. Если бы пассажиропо ток не был подвержен случайным колеба ниям, а вместимость состава поезда или вагона могла бы принимать любое напе ред заданное значение, то предложение совпало бы со спросом.

Для решения задачи выбора оптималь ного соотношения спроса (потребности в свободных местах) и предложения (вместимости состава) авторский коллек тив ТОО «Научно-исследовательский центр комплексных транспортных проб лем» (г. Астана, Республика Казахстан) разработал программные комплексы «Программа — обработчик информации» (ПК «ПОИ») и «Оперативное регулирова ние схемы пассажирского поезда и опти мизация использования парка вагонов» (ПК «ОРСПВ») **[1]**.

ПК «ОРС-ПВ» предназначен для регулирования и принятия управленческих ре шений по оптимизации структуры (схе мы) пассажирских поездов в оперативном режиме, для достижения положительных финансовоэкономических результатов от перевозок.

Главной его подсистемой является сис тема автоматизированного принятия ре шений по формированию схемы поезда — интерфейс модуля формирования схе мы поезда на мониторе персонального компьютера оперативного работника АО «Пассажирские перевозки» (АО «ПП») в составе АО «Национальная компания "Казахстан темiр жолы"».

ПК «ОРС-ПВ» взаимодействует с системой управления пассажирскими перевоз ками АСУ «Экспресс3» (через ПК «ПОИ», АПК «Поезд-мониторинг» и АРМ «Ход продажи»), благодаря чему повышается эффективность использования парка подвижного состава АО «ПП», а также максимально удовлетворяется спрос на селения на пассажирские перевозки с учетом сезонного и внутримесячного ко лебания пассажиропотоков.

Система построена так, что при моде лировании отдельного маршрута в опе ративном режиме расчетно-аналитические модули ПК «ОРС-ПВ» обращаются к базе данных в ПК «ПОИ», где содержатся результаты обработки архивно-статистической информации и моделирования динамики населенности по типам ваго нов в составе отдельного поезда за пре дыдущие годы с момента начала продаж (за 45 суток) до момента отправления. На основе полученных показателей населен ности производится расчет необходимой схемы состава пассажирского поезда.

Информационная система ПК «ОРС-ПВ» содержит базу данных, которая скомбини рована из данных, полученных в результа те обработки ПК «ПОИ» информации, по лучаемой из АРМ «Ход продаж» и АПК «По езд-мониторинг», и собственных данных.

В ПК «ПОИ» формируются следующие данные:

сезонные (месячные) коэффициен ты сменяемости по типам вагонов для составов поездов, формируемых АО «ПП»;

уравнения динамики населенности по типам вагонов в составе пассажирских поездов, формируемых АО «ПП», получен ные в результате анализа истории продаж (с момента начала продаж — 45 дней до отправления — и до даты отправления);

величины прогнозной ошибки при расчете населенности в момент отправ ления по типам вагонов (ошибка аппрок симации).

Собственными данными ПК «ОРС-ПВ» являются:

перечень поездов АО «ПП» с разделе нием по региональным филиалам фор мирования;

маршруты поездов (пункты отправ ления, назначения, длина);

характеристики вагонов по типам (производитель, вместимость, количест во мест для служебного пользования);

субсидируемая и утвержденная схема составов поездов;

прицепные и беспересадочные ваго ны в составе поездов (пункты прицепки, график курсирования, типы вагонов);

граничные значения коэффициента вместимости по типам вагонов с учетом относительного соотношения тарифов на перевозку.

На основе выдаваемых ПК «ПОИ» моде лей поведения каждого маршрута пасса жирского поезда за предыдущие годы производится моделирование поведения данного маршрута в момент принятия ре шений, связанных с регулированием схе мы поезда.

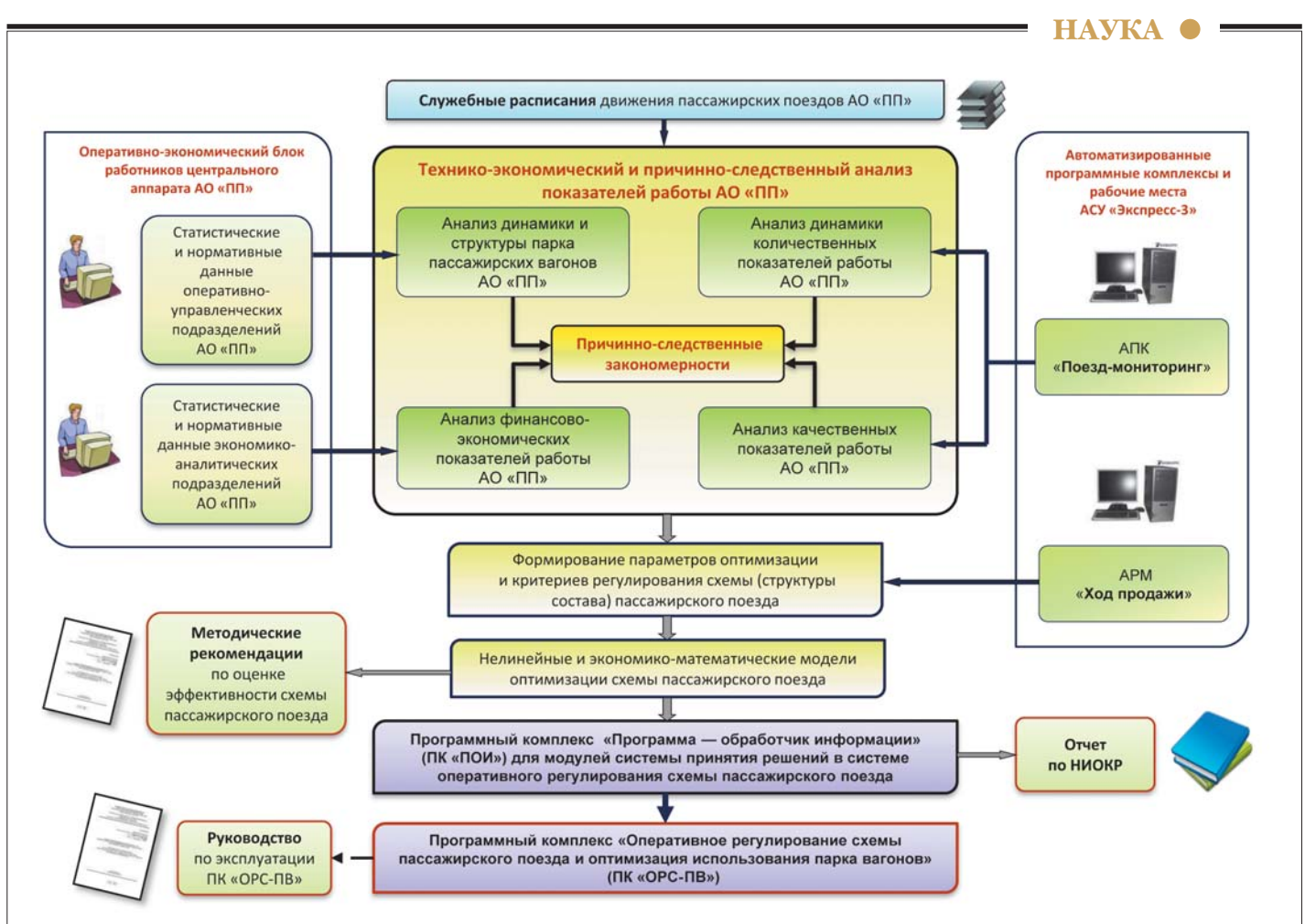

Укрупненная схема последовательности разработки программных комплексов ПК «ПОИ» и ПК «ОРС-ПВ»

Расчетные оптимальные параметры поезда в ПК «ОРС-ПВ» являются оперативными заданиями для линейных под разделений АО «ПП» по формированию схемы отправляемого в рейс отдельного маршрута (см. рисунок).

В базу данных ПК «ОРСПВ» также вводятся отдельные внешние ограниче ния и нормативные параметры: норма тивные задания к схеме (ядру) состава поезда, утвержденные государственны ми надзорными органами; вместимость вагонов по типам, категории и маршру ты следования поездов; длина маршру тов и т. д.

Построение расчетных модулей ПК «ПОИ» и ПК «ОРС-ПВ» можно разделить на два этапа:

моделирование поведения населен ности поезда определенного маршрута до отправления с помощью нелинейных функций и построение прогнозных мо делей населенности поезда;

оптимизация схемы поезда и потреб ного парка вагонов на основе иерархи ческого подхода, т. е. в программе пред усмотрено принятие решения о включе нии для дополнительного количества пассажиров вагонов от более высокого по иерархии класса к более низкому (от вагона типа «люкс» — к вагону типа «ку пе», от купе — к плацкарту и т. д.).

Первый этап является задачей ПК «ПОИ», второй — ПК «ОРС-ПВ».

В программе предусмотрена возмож ность работы в двух режимах: «Админист ратор» и «Пользователь».

Администратор имеет полные права на управление системой ПК «ОРС-ПВ» и следующие возможности:

управление пользователями системы: создание профиля нового пользователя (задание новых логина и пароля); редакти рование и удаление профиля пользовате ля (для запрета доступа к системе);

управление хранящейся в базе дан ных информацией: добавление, коррек тировка и удаление информации о поез дах (в том числе новых), прицепных и беспересадочных вагонах (субсидируе мая и назначенная схемы состава, график движения и др.); изменение характерис тик используемых на маршрутах вагонов (показатель вместимости).

Пользователь (оператор) имеет доступ к ПК «ОРС-ПВ» для расчета оптимальной схемы состава поездов, распечатки ре зультатов, ведения отчетов. Кроме того, он имеет возможность:

просматривать справочную инфор мацию по запрашиваемому поезду;

вводить исходные данные для расче та схемы состава поезда и населенности по типам вагонов на момент запроса;

получать оптимальную (расчетную) схему поезда на день отправления;

получать информацию по населен ности и значениям коэффициента ис пользования вместимости по типам ваго нов и составу на день отправления;

рассчитывать оптимальную схему как на один поезд, так и на группу поездов (при расчете на группу поездов предва рительно нужно подготовить документ с исходной информацией для запрашивае мой группы поездов в виде экспортиро ванного из АРМ «Ход продажи» файла в формате Microsoft Excel);

• формировать справку-отчет с возможностью выбора разделов выдаваемой информации;

• формировать сводную справку-отчет, содержащую информацию как об од ном поезде, так и о выбранной группе (списке) поездов, сохранять ее в формате Microsoft Excel и выводить на печать.

Исходя из оперативной информации, получаемой пользователем из ПК «ОРС ПВ», принимаются решения по оптими зации схем составов пассажирских по ездов.

## **ЛИТЕРАТУРА**

**1. Методические рекомендации по оценке эффективности работы маршрута и схемы пас@ сажирского поезда. Астана: НИЦ КТП, 2011. 27 с.**